**INSTITUTO DE ONCOLOGIA Y RADIOBIOLOGIA**

# **Empleo de sistemas de adquisición y procesamiento de datos en estudios con Infarto del Miocardio <sup>33</sup>**

# **Por el Lic.:**

#### **JUAN M. FRANQUIZ34**

#### **Fránquiz, J. M. Empleo de sistemas de adquisición y procesamiento de datos en estudios con cámara gamma. Rev Cub Med 18: 5, 1979.**

**Se describen y explican el funcionamiento y explotación, en investigaciones médicas, de los sistemas de adquisición y procesamiento de datos (SAPD) acoplados a la cámara gamma. Para ello se toma como ejemplo el funcionamiento y operación del Sistema Procesador de Datos Scintigráficos HP 5407A, empleado en el laboratorio en que trabajó el autor. Por último, se presenta en forma resumida la utilidad de estos equipos en otros estudios, tales como del corazón, riñones, pulmones, etc.**

**Como es conocido, mediante equipos tales, como el Scanner rectilíneo o la cámara gamma, se presenta al observador humano la distribución de un radiofármaco en el órgano que interesa estudiar en la forma de imagen gammagráfica.<sup>12</sup> La simple observación visual de dicha imagen, en la mayoría de los casos, resulta de suficiente utilidad para el diagnóstico médico.**

**No obstante, desde los primeros tiempos del empleo del Scanner rectilíneo, se pensó en las posibilidades del mejoramiento y mayor explotación de la información contenida en las imágenes gammagráficas.** 

**Para estos fines, se emplearon circuitos cerrados de TV modificados,<sup>3</sup> - <sup>4</sup> analizadores de altura de pulsos de múltiples canales<sup>5</sup> y el registro de datos en cinta magnética o papel perforado<sup>11</sup> ' <sup>7</sup> para su posterior procesamiento y análisis en una computadora digital.**

**El objetivo fundamental en todos estos casos lo constituyó el mejoramiento de la calidad de los contrastes en la imagen y la aplicación de criterios estadísticos, con el propósito de facilitar la detección de diferencias en la distribución radiactiva.13,8 ' 9**

**Con el desarrollo de la cámara gamma,<sup>10</sup>\* 11 sus mayores posibilidades permiten no solamente el estudio de la distribución espacial del radiofármaco, sino también su distribución temporal.<sup>10</sup> ' <sup>11</sup> En este caso se hace imprescindible el empleo de un sistema de adquisición y**

**<sup>33</sup> Trabajo presentado en el Instituto de Medicina Clínica y Experimental de Praga durante la beca CUB/7602 del Organismo Internacional de Energía Atómica.**

de Oncología y Radiobiología, 29<sub>R.X.M</sub>, Vedado, Ciudad de La SEPTIEMBRE-OCTUBRE. I979 **34 Físico del departamento de medicina nuclear del Instituto Habana, Cuba.**

**procesamiento de datos (SAPD) con la finalidad de aprovechar y explotar al máximo toda la información de que resulta posible disponer para el estudio de procesos funcionales. Estos sistemas son muy variados y van desde los construidos individualmente por cada investigador en su laboratorio, hasta los producidos comercialmente por diferentes fabricantes.12-14**

**Generalmente los sistemas comerciales disponen de una minicomputadora digital (entre 12 y 64 K y 16 bits como longitud de palabra) como elemento central para la adquisición y procesamiento, memorias externas de gran capacidad (10"K) y alta velocidad de transferencia de datos (~ 80,000 caracteres por segundo), osciloscopios persistentes y TV a color o blanco y negro para la visualización de los datos procesados, así como de una consola con dis- play alfa-numérico o teleprinter a través del cual dirigir todo el funcionamiento del sistema. Todos estos equipos acoplados entre sí reciben internacionalmente el nombre de "hardware" del sistema, mientras que todos los programas suministrados por el fabricante o elaborados por el investigador y que son los que permiten el trabajo de todo el sistema, se conocen como "softwa re" del sistema.**

**En el presente trabajo se describe y explica el funcionamiento y explotación de estos sistemas, tomando como ejemplo el sistema procesador de datos scintigráficos HP 5407A utilizado en investigaciones médicas en el laboratorio en que trabajó el autor.**

# **Hardware del sistema**

**El sistema, cuya configuración aparece en el esquema, está formado por los siguientes elementos:**

**1) Minicomputadora HP 2100A (12 K y 16 bits) como elemento central del sistema, donde se realiza la adquisición inmediata y procesamiento de los datos.**

**2) Convertidor analógico-digital que actúa como interfase entre la cámara gamma y el elemento central del sistema. Los datos provenientes de la cámara: pulsos correspondientes a las posiciones X y Y en que se produce la interacción de una radiación gamma con el cristal<sup>10</sup> son digitalizados mediante este equipo para su registro en la memoria de la computadora.**

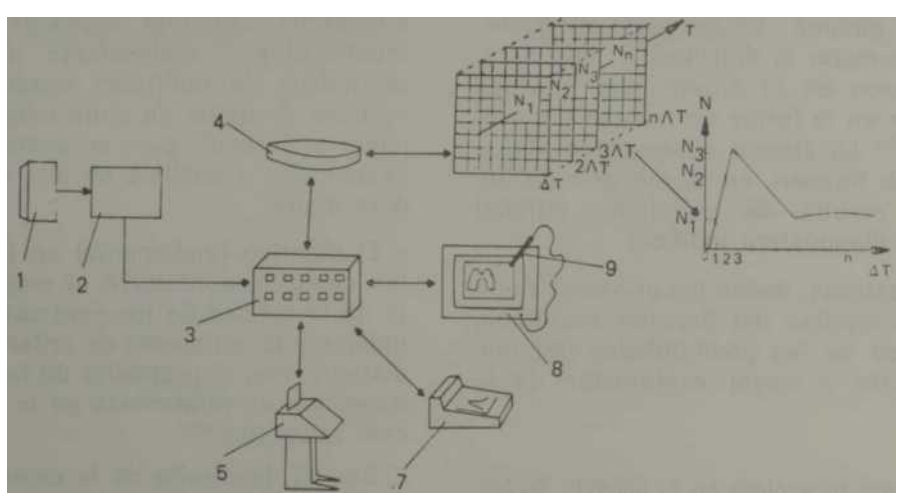

**Esquema. Configuración del sistema de adquisición y procesamiento de datos (SAPD) empleado: 1) cámara gamma; 2) convertidor analógico-digital; 3) computadora: 4) unidad de disco: 5) teleprinter; 7) ploteador X,Y; 8) Unidad de visualización; 9) light pen.**

**3) Unidad de disco magnético formado por dos discos de cabeza movible: uno fijo y otro intercambiable. La capacidad es de 2,4 x 10'K y la velocidad de transferencia de datos de 82 000 palabras por segundo.**

**Esta memoria externa se utiliza para almacenar los datos sin procesar, obtenidos en cualquier estudio; los datos después de procesados; y todos los programas para las distintas operaciones del sistema, los cuales son cargados en la memoria de la computadora a medida que se van necesitando.**

**4) Unidad de visualización formada por un osciloscopio persistente y un monitor de tamaño estándar de TV. En ambos equipos se presentan las imágenes formadas, funciones de tiempo o cualquier otro dato de interés; mediante una cámara "polaroid" las imágenes que aparecen en la pantalla del osciloscopio pueden ser fotografiadas para su registro permanente (figuras 1, 2 y 3).**

**5) Ploteador digital X, Y que se utiliza para obtener gráficamente funciones de tiempo y datos relacionados con el paciente o estudio realizado.**

**6) Teleprinter a través del cual se dirige todo el sistema; el operador selecciona los modos de operación, parámetros de control y datos de entrada. También se obtienen por éste, valores numéricos correspondientes a algún estudio realizado o simplemente datos experimentales.**

**7) Lector y perforadora de cinta de papel que permite la entrada al sistema de programas elaborados por el investigador o de datos para cualquier otro estudio o cálculos con la computadora.**

### **Software del sistema**

**Las operaciones sobre los datos (adquisición, transferencia, formación de imágenes, cálculos aritméticos, etc.) dependen del programa específico que se encuentra en la memoria de la computadora. Todos los programas que permiten el trabajo del sistema se pueden considerar divididos en tres categorías:**

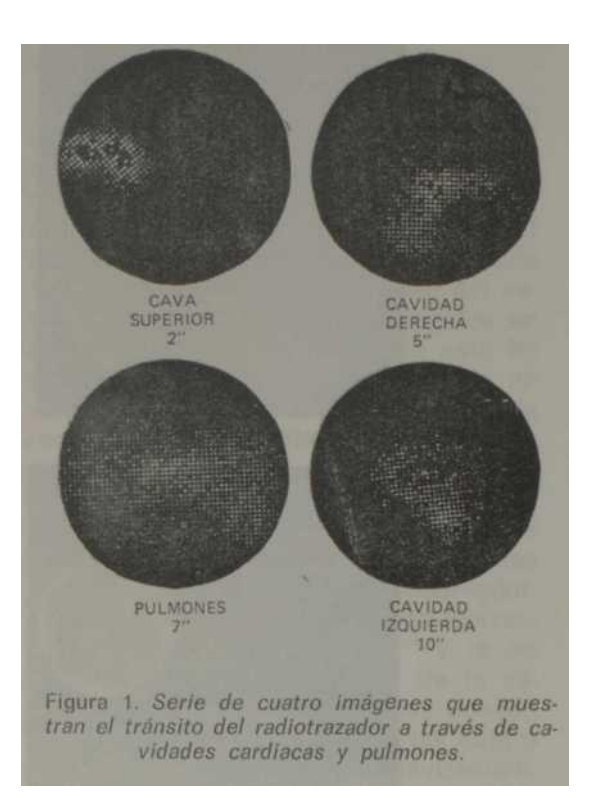

**a) Programas de operación del sistema: son aquellos suministrados por el fabricante y que realizan las operaciones básicas del sistema, tales como: adquisición de datos, formación y visualización de imágenes, formación de funciones de tiempo, selección de regiones de interés, transferencia de datos, operaciones aritméticas sobre las imágenes y funciones de tiempo, correcciones para el tiempo muerto y no uniformidad de la cámara gamma y otros programas de cálculo.14,15**

**b) Ensambladores y compiladores: igualmente suministrados por el fabricante y que convierten al lenguaje-máquina los programas escritos en Basic, Fortran, Algol o cualquier otro lenguaje de computación. En el sistema HP 5407A utilizado en este trabajo se dispone de compilador Basic, Fortran y Algol.**

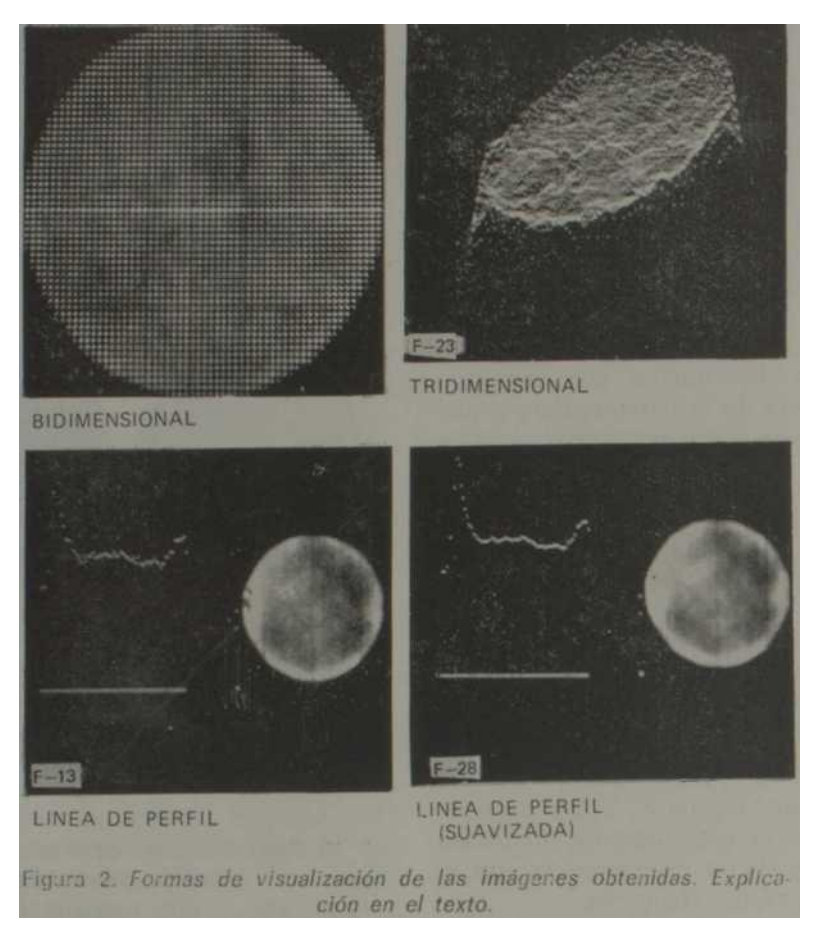

**neralmente se escriben en idiomas tales, como: Basic o Fortran.**

# **Operación del sistema**

**Cuando el operador a través del teclado del teleprinter, selecciona una función, lo que hace es cargar en la memoria de la computadora un programa determinado, almacenado hasta ese momento en la unidad de disco. De acuerdo con el programa seleccionado, será la operación que realice el sistema. En el anexo se presenta un esquema del** 

**orden seguido en las operaciones para cualquier estudio con la cámara gamma.**

**Antes de comenzar la adquisición de datos, el sistema pide al operador un número que permita Identificar el estudio, así como datos o comentarios sobre el paciente (nombre, fecha de nacimiento, enfermedad, etc.) o sobre el tipo de investigación que va** 

#### **Figura 3. Distribución de hipurán-l <sup>131</sup> en riñones y vejiga visualizada tridimensionalmente.**

**a realizarse (estudio cardíaco, estudio renal, radíofármaco utilizado, etc.).**

**La adquisición de datos puede ser realizada de dos modos diferentes:**

**a) Modo evento por e ven to (list mode): se almacena en memoria la posición X, Y de cada evento secuencial- mente, o sea, en el orden en que se producen. El registro de una imagen formada por 60 000 eventos, ocupa 60 000 localizaciones en la memoria, de manera que muy pronto la memoria de la computadora resulta insuficiente. Esto se resuelve dividiendo la memoria de la computadora en dos partes, donde mientras en una se transfieren los datos al disco, en la otra se registran los datos y luego viceversa, hasta terminar el estudio.**

**b) Modo de imágenes seriadas (histogram mode): A cada localización de memoria se le asigna una posición particular X, Y, incrementándose su contenido en uno cada vez que se produce un evento en dicha posición. Este modo produce una imagen integrada de la distribución radioisotópica.**

**El modo evento por evento ofrece mayor flexibilidad para un estudio, y se prefiere para estudios dinámicos; mientras que el otro modo se utiliza mayormente para la rápida obtención de imágenes de distribución del radiofármaco.**

**Una vez terminada la adquisición de datos se puede comenzar de nuevo con otro paciente o pasar al procesamiento y visualización de la información recogida.**

**Para la formación de imágenes es necesario tener en cuenta el modo de adquisición de los datos: en caso de haber recogido los datos en list mode, además de identificar el estudio, la computadora pide las dimensiones X, Y en que se desean las imágenes. En nuestro caso el producto del número de elementos en los dos ejes no puede ser mayor de 4 K, esto es: 64 x 64, 32 x 128, etc.; en el histogram mode este dato no es necesario y las imágenes aparecen con formato de 64 x 64.**

**Posteriormente, el sistema pasa a pedir el intervalo de tiempo para el cual se quiere formar cada imagen (At en esquema), así como el número de éstas que se desea. El At mínimo es de 0,01 seg. y el número máximo de imágenes 160. El At se elige en esta fase del estudio sólo para los datos recogidos en list mode; en histogram mode este intervalo sólo puede ser múltiplo de un valor seleccionado al comienzo de la recogida de datos. Terminada la formación de imágenes se pasa al procesamiento aritmético o correcciones de éstas; esta fase no es imprescindible y puede ser obviada de acuerdo con las necesidades e intereses del observador. Las correcciones consisten en corrección para el tiempo muerto<sup>10</sup> y la no uniformidad de la respuesta de la cámara;<sup>1015</sup> otras operaciones que pueden ser realizadas la constituyen las cuatro operaciones aritméticas, el suavizamien- to de los datos a fin de eliminar dispersión estadística (figura 2) y cualquier otro cálculo que desee el opera- dor.<sup>14</sup> ' 15**

**La siguiente etapa le corresponde a la visualización de las imágenes y selección de regiones de interés. Para lo primero, por medio de instrucciones adecuadas las imágenes formadas son visualizadas en la pantalla del oscilos- copio persistente de tres maneras diferentes (figura 2):**

- **a) Mediante una imagen bidimensio- nal donde cada punto se intensifica en función de la actividad registrada en él.**
- **b) Como imagen tridimensional, donde cada punto se visualiza vertícalmente en función de la actividad registrada en él.**
- **c) Como líneas de perfil, donde junto con la distribución de actividad bidimensional aparece el perfil de una línea seleccionada en el eje X o Y.**

**En la figura 3 se ilustran estos tres modos de presentación de la imagen. Las fotos corresponden a las imágenes de distribución de actividad, obtenidas durante una calibración de la cámara, para una fuente plana de actividad uniforme.<sup>10</sup>**

**Igualmente, la figura 3 corresponde a la imagen tridimensional de un estudio renal, donde se muestra la distribución de hipuránl <sup>m</sup> en riñones y vejiga. Este modo, igual que el de líneas de perfil, no tiene el amplio empleo que las imágenes bidimensionales, mucho más preferidas por el médico; sin embargo, en algunos casos es de utilidad y complementa la información que brindan las bidimensionales.<sup>1415</sup>**

**Las imágenes visualizadas en la pantalla del osciloscopío son fotografiadas mediante una cámara polaroid a fin de tener un registro permanente de ellas, para incorporar en la historia clínica del paciente o para ser manejadas por el médico.**

**Sobre las imágenes en la pantalla del monitor de TV, se seleccionan regiones de** 

**interés mediante el light pen, el cual es un dispositivo fotoeléctrico de forma y dimensiones similares a las de una plumafuente, que cuando se coloca sobre la pantalla del osciloscopio o monitor de TV, el flujo de rayos catódicos produce en él una señal que se remite a la computadora y señala en memoria todos los datos relacionados con la posición del light pen.**

**En los gráficos 1 y 2 se presentan regiones de interés seleccionadas en un estudio cardíaco sobre cavidad derecha (gráfico 1) y en un estudio renal en un caso de trasplante, sobre riñón y vejiga (gráfico 2).**

**Una vez seleccionadas las regiones de interés (máximo 16), se pasa a la formación de funciones temporales del tránsito del radiotrazador a través de cada una de las regiones seleccionadas.**

**Para esto, se forma una secuencia de imágenes para un intervalo At seleccionado por el operador que puede ser el mismo que el ya seleccionado u otro. Sobre las regiones de interés seleccionadas, se construyen curvas de activi**

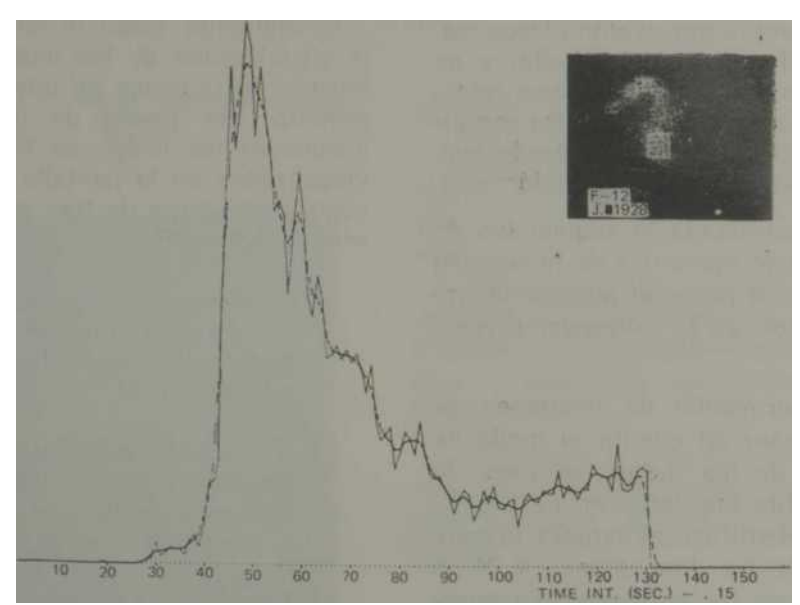

**Gráfico 1. Curva de actividad i/s tiempo obtenida para cavidad derecha en un estudio cardiopulmonar. En el gráfico aparece la distribución del trazador en cava superior y cavidad derecha, así como la región de Interés seleccionada.**

**dad vs tiempo, recogiendo para cada imagen la actividad contenida en la región de interés (esquema).**

**Sobre estas curvas se realizan cálculos aritméticos según programas suministrados por el fabricante o elaborados por el investigador, que permiten el cálculo de parámetros hemodinámicos, tales como: tiempo medio de circulación, flujos circulantes, etc.**

**Por último, se obtiene la presentación de estos resultados a través del ploteador X, Y;** 

**del teleprinter en la forma de funciones temporales (gráfico 1); como listado de datos: o como los simples valores de los parámetros calculados.**

**Si se desea, todos los datos procesados: imágenes, regiones de interés, curvas de actividad vs tiempo y parámetros calculados pueden ser almacenados en la memoria externa para su reproducción y observación tantas veces se quiera.**

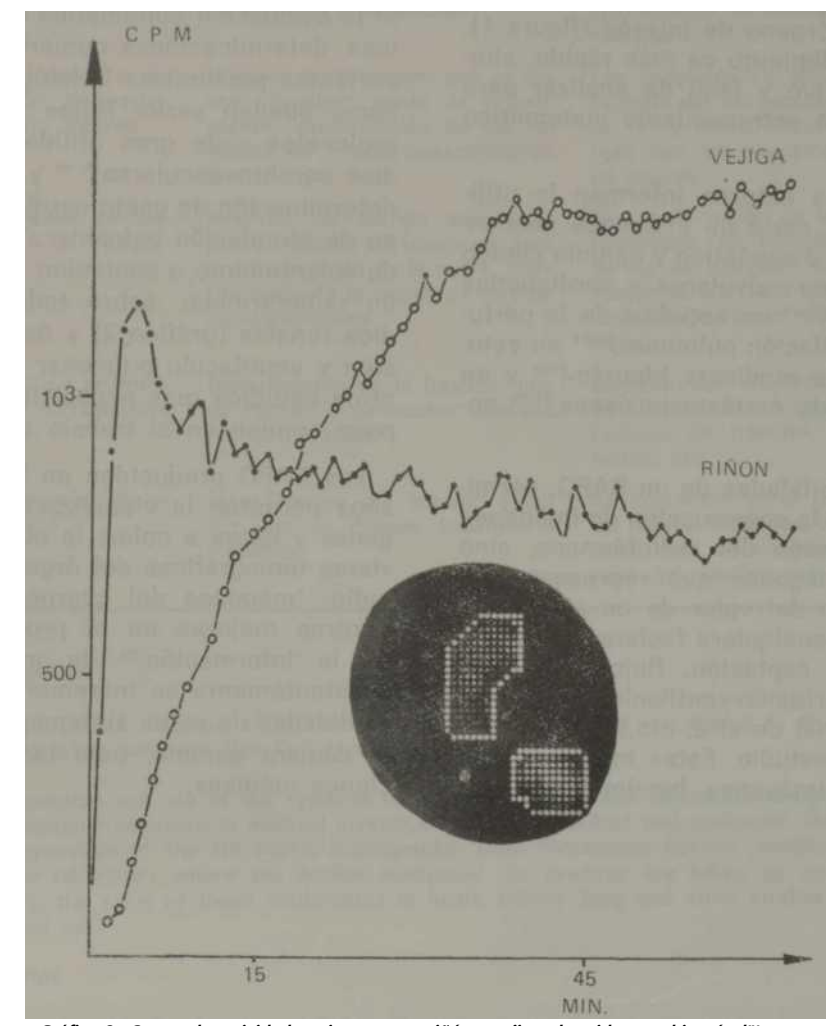

**Gráfico 2. Curvas de actividad vs tiempo para riñón y vejiga obtenidas con hipurán-l"' en un caso de trasplante. Se muestra también la distribución del radiotrazador en riñón y vejiga y las zonas de interés seleccionadas sobre cada órgano.**

## **Empleo en investigaciones médicas**

**Todas las operaciones que aparecen en el anexo, no demoran más de 30 minutos después de terminada la adquisición de datos, y constituyen el estudio dinámico más completo de la circulación en un órgano mediante técnicas radioisotópicas.**

**No obstante, en muchos casos es posible prescindir de la selección de regiones de interés, construcción de curvas y cálculos matemáticos, y el médico se limita a la observación visual de una serie de imágenes secuenciales que muestran el tránsito del radiofármaco a través del órgano de interés (figura 1). Este procedimiento es más rápido, simple e intuitivo y fácil de analizar para personal sin entrenamiento matemático alguno.**

**Diferentes autores informan la utilidad de una serie de imágenes secuenciales en el diagnóstico y estudio clínico de trastornos valvulares y cardíopatías congénítas,<sup>16</sup>~ls en estudios de la perfusión y ventilación pulmonar,<sup>19</sup> '' <sup>20</sup> en estudios renales mediante hipurán-l <sup>131</sup> y en el estudio de metástasis óseas,<sup>2122</sup> entre otros.**

**Las posibilidades de un SAPD, permiten no sólo la construcción de imágenes de distribución del radiofármaco, sino también imágenes que representan la distribución del valor de un parámetro fisiológico cualquiera (aclaramiento, velocidad de captación, flujo circulante, relación perfusión-ventilación, intercambio fraccional de aire, etc.) sobre el órgano bajo estudio. Estas imágenes son llamadas "imágenes funcionales"<sup>23</sup> - <sup>24</sup> y se utilizan para el estudio de cualquier órgano.**

**Con la selección de regiones de interés no sólo resulta posible la construcción de curvas de actividad vs tiempo, sino que se posibilita también la comparación de la actividad en dos regiones (o más), con el propósito de determinar, cuantitativamente, diferencias en la distribución de actividad; este procedimiento es empleado particularmente en investigaciones óseas/"<sup>5</sup>**

**La obtención de curvas de actividad vs tiempo para las diferentes regiones de un órgano permite realizar, mediante la evaluación matemática de las mismas, determinaciones numéricas de importantes parámetros fisiológicos, tales como pueden serlo: flujos sanguíneos regionales —de gran utilidad en estudios cerebrovasculares2B~2S y renales—; determinación de gasto cardíaco y tiempo de circulación pulmonar;<sup>29</sup> velocidad de aclaramiento o captación regional de un radiofármaco, sobre todo en estudios renales (gráfico 2) y óseos; perfusión y ventilación pulmonar regional; y otros estudios más especializados y de poco empleo en el trabajo diario.**

**Los SAPD producidos en los últimos años permiten la visualización de imágenes y datos a color; la obtención de vistas tomográfícas del órgano bajo estudio; imágenes del cuerpo completo; y otras mejoras en el procesamiento de la información,<sup>30</sup> de manera que constantemente se incrementan las posibilidades de estos sistemas, junto con la cámara gamma, para las investigaciones médicas.**

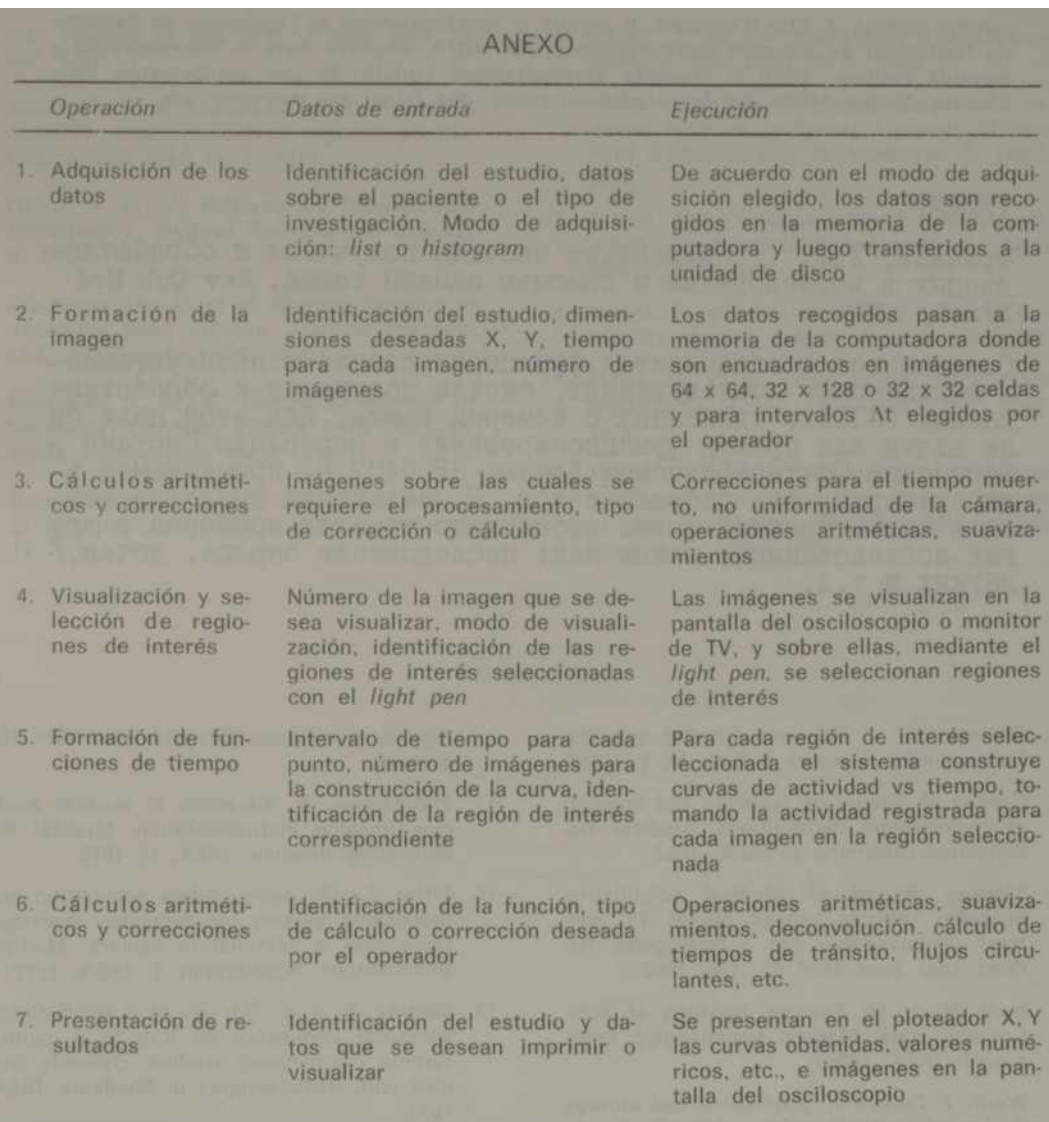

#### **SUMMARY**

#### **Fránquiz, J. M. The use of systems for data acquisition and Processing in studies with scintigraphic caminera. Rev Cub Med 18: 5, 1979.**

**The function and use of the systems for data acquisition and processing coupled with a scintigraphic cammera in medical investigations are described and explained. The function and operation of the HP 5407A Scintigraphic Data Processing System which was used in the laboratory where the author conducted his practice are taken as an example. Finally, the valué of these equipments in heart, kidney, lung and other studies is briefly pointed out.**

#### **RÉSUMÉ**

### **Fránquiz, J. M. Emploi de systémes d'acquisition et traitement de données dans des études avec caméra gamma. Rev Cub Med 18: 5. 1979.**

**L'auteur décrit et explique le fonctionnement et l'exploitation, dans les recherches mé- dicales, des systémes d'acquisition et traitement de données (SATD) accouplés á la caméra gamma. A titre d'exemple, il sígnale le fonctionnement et l'opération du Systéme de Traitement de Données Scintigraphiques HP 5407A, employé dans le laboratoire oü a travaillé l'auteur. Enfin il présente sommairement l'utilité de ces équipements dans d'autres études, telles que les études du coeur, des**  **reins, des poumons, etc.**

## PE3KME

## **ípaHKHS, X.M. IIpHMeHeHHe chctcmh ncuiyqeHZfl a oópatíoTKH- jjaHHHx b HccjieflOBaHHH c noMoiULio KaMepa raMMa. Hev Cub Med** 18: 5, 1979.

OraiCHBaeTCH **k.** oólHCHneTCH \$yHKUH0Hiip0BaHHe h 3KcrniyaTauHH- B MeíHmiHCKHX HCCJieflOBaKKHX, CHCTeM nOJiy^eHHfl H OÓpaÓOTKH— JiaHHHX (CnOJD, ÓBH3aHHHX C KaMQpoft r8MU8. **Mñ** 3TOÍÍ IíejIH ÓH JIH B3HTH **KaK** IipUMep (|)yHKI10OHHT)OBaHU6 **<sup>X</sup>** OnpepaUHH CHCTeMH - OópaóoTKH CzHTHpatpEreecKKx flaHHHX **HP 5407 A,**  npuMeHtfeMoíí **b-** jiaóopaTopM, rae paóOTaji aBTop. B 3aKJiirceHHJí npeacTaBJiHeT- CH B OHeHB KpaTKOH \$OpM8 3\$\$eKTHBK0CTB 3THX npHÓOpOB B Jip^ rax Hccjie^oBaHífíEt, TaKíix Kan: HCCJieíOBr.HHe cepraa, no^eK,^ **JlérKHX H T . a .**

#### **BIBLIOGRAFIA**

- **1. Freeman, L.: P. Johnson. Clinical scintilla- tion scanning. Harpers & Row, N. Y., 1969.**
- **2. Cassen, B. Theory of scanning and imaging of radioisotope distributions. Medical Radioisotope Scanning I: IAEA, 1964.**
- **3. Fleming, VJ. et al. Medical scintillation scanning utilizing closed circuit TV con- trast enhancement. Am J Roentgenol Radium Ther Nucí Med 87, 128, 1962.**
- **4. Kuni, H. et al. Analoge handling of scin- tigraphic data. Medical Radioisotope Scanning I: IAEA, 1968.**
- **5. Wolff, J. Detection, acquisitíon and storage devices. Quantitative Organ Visualization in Nuclear Medicine. University of Miami Press. Florida, 1971.**
- **6. Brown, D. Digital Computer analysis and display of the radionuclide sean. J Nucí Med 7, 740, 1966.**
- **7. Kuhl, D.; R. Edwards. Digital techniques for on site sean data Processing. Fundamentáis problems in Scanning. Charles Thomas Publishers, 1968.**
- **8. Karrin, B. et al. Digital processing-display system for radioisotope scanning. J Nucí Med 5, 500, 1964.**
- **9. Tauxe, N.; D. Chapel. Contrast-enhance- ment of scanning procedures by high speed computers. J Nucí Med 6, 326, 1965.**
- **10. Fránquiz, J. Principios básicos en el trabajo con Cámara Gamma y su empleo en investigaciones médicas. Rev Cub Med 1978. (En prensa).**
- **11. Zimmerman, R. Advances in nuclear medicine imaging instrumentation. Medical Radionuclide Imaging, IAEA, I: 1976.**
- **12. Bitter, F.; W. Adam. Adata acquisitíon and Processing system for dynamics ínvestiga- tions with a scintillation camera. Medical Radioisotope Scintigraphy I: IAEA, 1972.**
- **13. Bentley, R. et al. The use of a small digital Computer connected on line to a gamma camera for dynamic studies. Dynamic Studies with Radioisotopes in Medicine, IAEA, 1971.**
- **14. Budinger, Th.; F. Flarpootlian. Developments in**

**digital Computer implementation in nuclear medicine imaging. University of California, Berkeley, 1973.**

- **15. Budinger, Th. Clinical and research quantitative nuclear medicine system. Medical Radioisotope Scintigraphy I: IAEA, 1972.**
- **16. Weber, P. et al. Quantitative radioisotope angiocardiography. J Nucí Med 13 11. 1972.**
- **17. Kriss, J. et al. Radioisotope angiocardiography: findings in congenital heart diseases. J Nucí Med 13, 1, 1972.**
- **18. Schicha, H. et al. Radiocardiography of minimal transit times. Dynamic Studies with Radioisotopes in Medicine II: IAEA, 1974.**
- **19. Ishii, Y. et al. Quantitative assesment of ventilation-perfusion mismatch by radioxe- non imaging of the lung. J Nucí Med 19, 607, 1978.**
- **20. Jones. Ft. et al. Evaluation of Xe<sup>133</sup> techni- ques for measurement of regional ventila- tion. J Nucí Med 15. 7, 1974.'**
- **21. Touya, J. et al. Patterns of bone-marrow scintigraphy. Medical Radionuclide Imaging II: IAEA, 1976.**
- **22. Krishnamurthy, G. et al. Skeietal imaging in metabolic bone disease. Medical Radionuclide Imaging II: IAEA, 1976.**
- **23. Natarajan, T. et al. Functional images of the lungs. Dynamic Studies with Radioiso- topes in Medicine IAEA, 1971.**
- **24. Secker-Walter, R. et al. The measurement of regional ventilation in man. J Nucí Med 14. 725, 1973.**
- **25. Pfizer, S. et al. Processing radioisotope scans. J Nucí Med 10, 6, 1969.**
- **26. Ronai, P. et al. Computer analysis of regional cerebral perfusión. Dynamic Studies with Radioisotopes in Medicine II: IAEA, 1974.**
- **27. Powell, M.; O. Anger. Blood flow visualizaron with**

**the scintillation camera. J Nucí Med 7, 729, 1966.**

- **28. Moses, D. et al. Quantitative cerebral cir- culation studies. J Nucí Med 14, 142, 1973.**
- **29. Maltz, D. et al. Ouantitative radionuclide angiocardiography. Circulation 47, 1049,**

**1973.**

**30. Wagner, H. et al. Advances in Computer applications in radioactive tracers studies of the circulation. Medical Radionuclide Imaging II: IAEA, 1976.**